# Package 'ontoProc'

April 12, 2018

<span id="page-0-0"></span>Title processing of ontologies of anatomy, cell lines, and so on

Description Support harvesting of diverse bioinformatic ontologies, making particular use of the ontologyIndex package on CRAN. We provide snapshots of key ontologies for terms about cells, cell lines, chemical compounds, and anatomy, to help analyze genome-scale experiments, particularly cell x compound screens. Another purpose is to strengthen development of compelling use cases for richer interfaces to emerging ontologies.

Version 1.0.0

Author Vince Carey <stvjc@channing.harvard.edu>

Imports Biobase, S4Vectors, methods, AnnotationDbi, stats, utils, shiny

Suggests knitr, org.Hs.eg.db, org.Mm.eg.db, testthat

**Depends**  $R$  ( $>= 3.4$ ), ontologyIndex

Maintainer VJ Carey <stvjc@channing.harvard.edu>

License Artistic-2.0

LazyLoad yes

biocViews Infrastructure, GO

RoxygenNote 6.0.1.9000

VignetteBuilder knitr

NeedsCompilation no

# R topics documented:

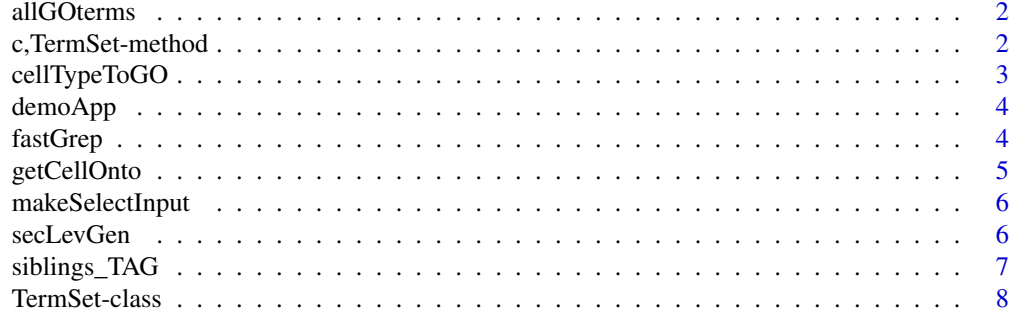

**Index** [9](#page-8-0)

<span id="page-1-0"></span>

allGOterms: data.frame with ids and terms

# Usage

allGOterms

#### Format

data.frame instance

# Source

This is a snapshot of all the terms available from GO.db (3.4.2), August 2017, using keys(GO.db, keytype="TERM").

#### Examples

data(allGOterms) head(allGOterms)

c,TermSet-method *combine TermSet instances*

# Description

combine TermSet instances

#### Usage

```
## S4 method for signature 'TermSet'
c(x, \ldots)
```
# Arguments

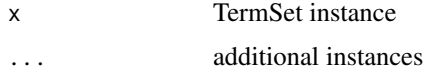

#### Value

TermSet instance

<span id="page-2-0"></span>

utilities for approximate matching of cell type terms to GO categories and annotations

#### Usage

```
cellTypeToGO(celltypeString, gotab, ...)
cellTypeToGenes(celltypeString, gotab, orgDb, cols = c("ENSEMBL", "SYMBOL"),
  ...)
```
# Arguments

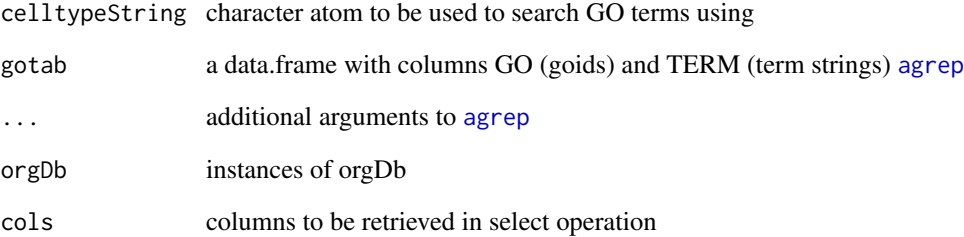

#### Value

data.frame

data.frame

#### Note

Very primitive, uses agrep to try to find relevant terms.

```
data(allGOterms)
library(org.Hs.eg.db)
head(cellTypeToGO("serotonergic neuron", allGOterms))
head(cellTypeToGenes("serotonergic neuron", allGOterms, org.Hs.eg.db))
```
<span id="page-3-0"></span>

demonstrate the use of makeSelectInput

#### Usage

demoApp()

#### Value

Run only for side effect of starting a shiny app.

# Examples

```
if (interactive()) {
require(shiny)
print(demoApp())
}
```
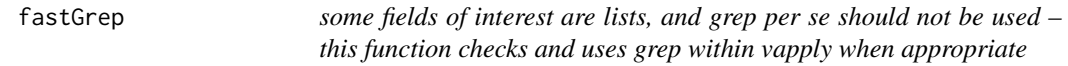

#### Description

some fields of interest are lists, and grep per se should not be used – this function checks and uses grep within vapply when appropriate

# Usage

```
fastGrep(patt, onto, field, ...)
```
# Arguments

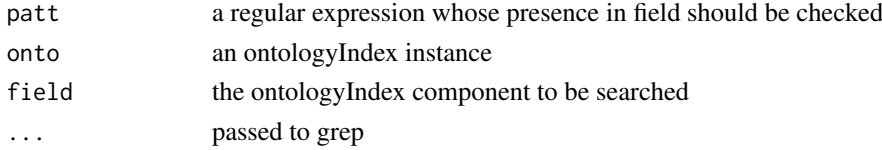

#### Value

logical vector indicating vector or list elements where a match is found

```
cheb = getChebiOnto()
ind = fastGrep("17-AAG", cheb, "synonym")
cheb$name[ind]
```
<span id="page-4-0"></span>

load ontologies that may include non-ascii strings and therefore cannot be in data folder

#### Usage

```
getCellOnto()
```
getCellLineOnto()

getEFOOnto()

getChebiLite()

getCellosaurusOnto()

getUBERON\_NE()

getChebiOnto()

#### Value

instance of ontology\_index (S3) from ontologyIndex instance of ontology\_index (S3) from ontologyIndex instance of ontology\_index (S3) from ontologyIndex instance of ontology\_index (S3) from ontologyIndex instance of ontology\_index (S3) from ontologyIndex instance of ontology\_index (S3) from ontologyIndex instance of ontology\_index (S3) from ontologyIndex

```
co = getCellOnto()
co
clo = getCellLineOnto()
length(clo$id)
che = getChebiLite()
length(che$id)
efo = getEFOOnto()
length(efo$id)
```
<span id="page-5-0"></span>

generate a selectInput control for an ontologyIndex slice

#### Usage

```
makeSelectInput(onto, term, type = "siblings", inputId, label,
  multiple = TRUE, ...)
```
#### Arguments

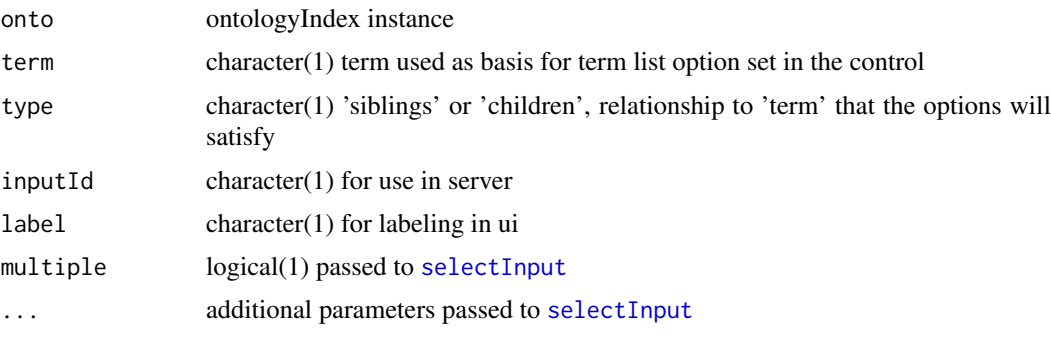

# Value

a [selectInput](#page-0-0) control

# Examples

makeSelectInput

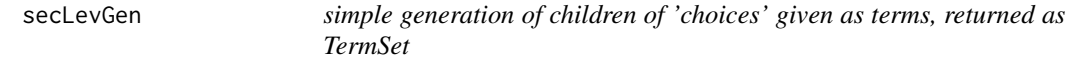

# Description

simple generation of children of 'choices' given as terms, returned as TermSet

#### Usage

```
secLevGen(choices, ont)
```
#### Arguments

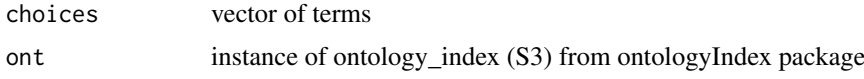

#### <span id="page-6-0"></span>siblings\_TAG 7

#### Value

TermSet instance

#### Examples

```
efoOnto = getEFOOnto()
secLevGen( "disease", efoOnto )
```
siblings\_TAG *generate a TermSet with siblings of a given term, excluding that term by default*

#### Description

generate a TermSet with siblings of a given term, excluding that term by default acquire the label of an ontology subject tag acquire the labels of children of an ontology subject tag

#### Usage

siblings\_TAG(Tagstring = "EFO:1001209", ontology, justSibs = TRUE)

label\_TAG(Tagstring = "EFO:0000311", ontology)

children\_TAG(Tagstring = "EFO:1001209", ontology)

# Arguments

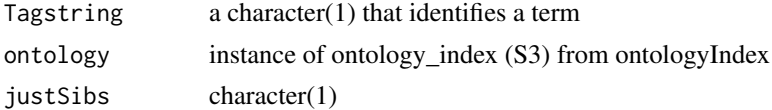

#### Value

TermSet instance character(1) TermSet instance

#### Note

for label\_TAG, Tagstring may be a vector

```
efoOnto = getEFOOnto()
siblings_TAG( "EFO:1001209", efoOnto )
efoOnto = getEFOOnto()
label_TAG( "EFO:0000311", efoOnto )
efoOnto = getEFOOnto()
children_TAG( ontology = efoOnto )
```
<span id="page-7-0"></span>

manage ontological data with tags and a DataFrame instance abbreviated display for TermSet instances

# Usage

```
## S4 method for signature 'TermSet'
show(object)
```
# Arguments

object instance of TermSet class

# Value

instance of TermSet

```
efoOnto = getEFOOnto()
defsibs = siblings_TAG("EFO:1001209", efoOnto)
class(defsibs)
defsibs
```
# <span id="page-8-0"></span>Index

∗Topic datasets allGOterms, [2](#page-1-0) agrep, *[3](#page-2-0)*

allGOterms, [2](#page-1-0)

```
c,TermSet-method, 2
cellTypeToGenes (cellTypeToGO), 3
cellTypeToGO, 3
children_TAG (siblings_TAG), 7
```
demoApp, [4](#page-3-0)

fastGrep, [4](#page-3-0)

```
getCellLineOnto (getCellOnto), 5
getCellOnto, 5
getCellosaurusOnto (getCellOnto), 5
getChebiLite (getCellOnto), 5
getChebiOnto (getCellOnto), 5
getEFOOnto (getCellOnto), 5
getUBERON_NE (getCellOnto), 5
```

```
label_TAG (siblings_TAG), 7
```
makeSelectInput, [6](#page-5-0)

secLevGen, [6](#page-5-0) selectInput, *[6](#page-5-0)* show *(*TermSet-class*)*, [8](#page-7-0) show,TermSet-method *(*TermSet-class*)*, [8](#page-7-0) siblings\_TAG, [7](#page-6-0)

TermSet-class, [8](#page-7-0)